#### **Arts & Sciences Accounting Services Meeting Minutes**

#### **February 13, 2013**

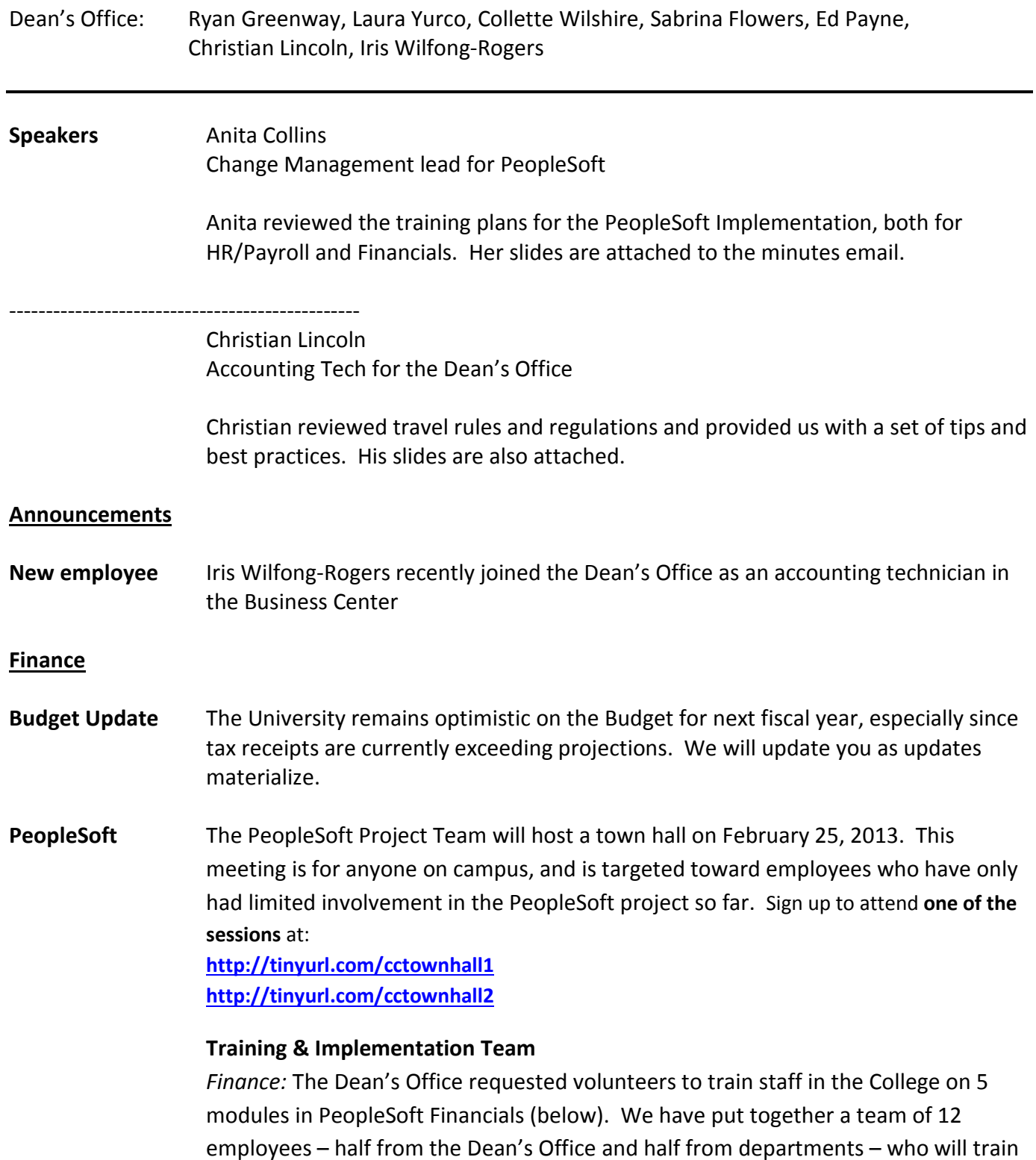

all of the staff in the College in PeopleSoft Financials.

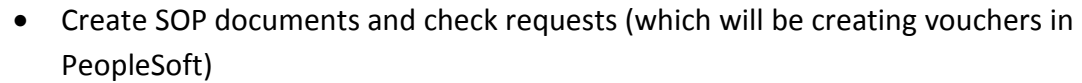

- Create journal entries
- Create purchase requisitions
- Receive orders
- Request new vendors

 We will also have several training and implementation partners that will assist in the transition along with helping the training team.

*HR:* All training in HR will be conducted by HR. Please review Anita's presentation for more details on this process.

**Mapping and Conversion:** We have included the mapping, department, cost code prefixes, and other files. Also, Nadine Kinsey has returned to the College part-time and will be assisting the Dean's Office in preparing our accounts and financials for the PeopleSoft transition.

### **Faculty**

**Recruitment** Please send your approved faculty recruitment expenses to Ed Payne for reimbursement. State funds can be used for airfare and other recruitment expenses with the exception of food. Contact your budget analyst if any of your payments get rejected by Accounting Services.

#### **EPAWeb**

**Attachments** Just a reminder that you should only include .pdf or .tiff attachments in EPAWeb. The system will allow you to attach other document types, but you will not be able to view them in the future (example: word documents, excel files).

#### **EPAWeb Student hourly**

**Approvals in Lump** 

**Sum payments** Please note that lump sum payments for **hourly** pay in EPAWeb should include a supervisor's approval as an attachment. We need the supervisor's signature of approval after the student has worked those hours to confirm, for auditing purposes. This rule does not apply for lump sum payments submitted by departments outside of the College, such as Medicine. If one of your students has a lump sum payment initiated by Medicine, then they are tracking approval of hours worked outside of EPAWeb.

#### **Next Meetings:**

 Mar. 13 CAS Managers' Meeting Apr. 10 CAS Student Services Staff Meeting  *Location: Toy Lounge, Dey Hall* 

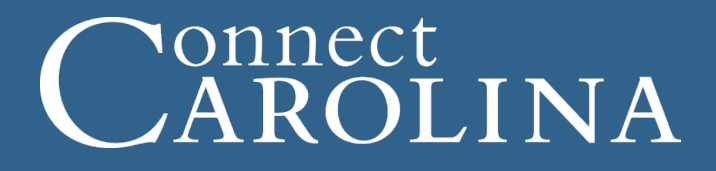

# **High-Level Approach to Training**

*February 13, 2013*

# Connect<br>CAROLINA

**Design Factors for Effective Training**

- Deliver training close to go-live
- Target training to roles (not one size fits all)
- Keep business processes in mind
- Offer hands-on training when possible
- Make training mandatory
- Develop a certification process

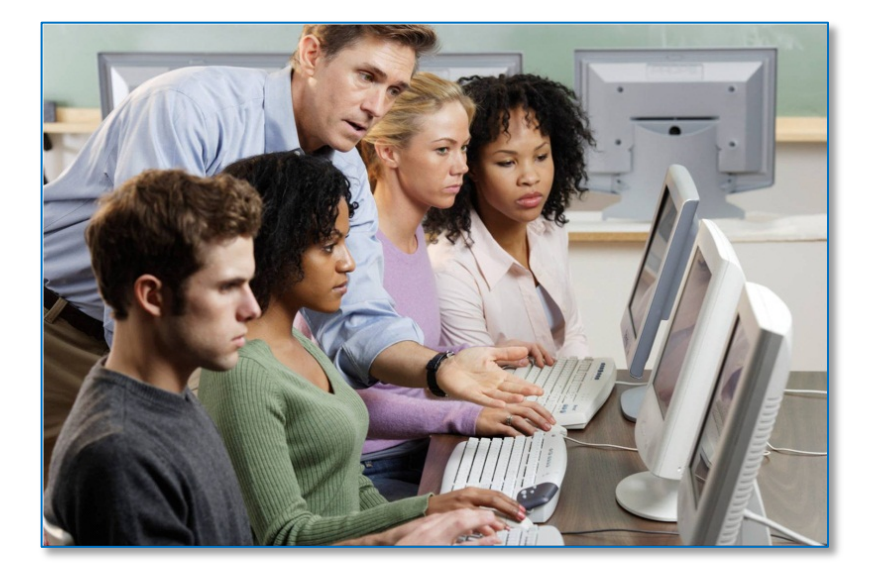

#### onnect ROLINA **To Meet Those Factors, We Will**

- Use a variety of methods to best meet training needs:
	- classroom
	- webinar
	- computer-based training (CBT)
	- small group/one-on-one
	- train-the-trainer
- Choose the method based on
	- the number of people who need to be trained
	- how much content needs to be covered
	- the complexity of the content

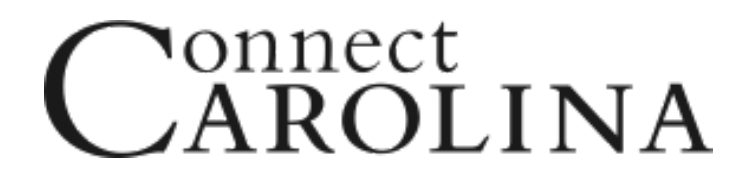

### **Snapshot of Campus Training for Finance**

### • **Train-the-trainer method**

- SOP documents and check requests (will be vouchers)
- journal entries
- purchase requisitions
- receiving
- requesting vendors (changes to Web Vendor application)

### • **Classroom sessions**

- PeopleSoft for research administrators
- University deposits
- budgeting
- capital improvement projects
- reporting & ImageNow document management

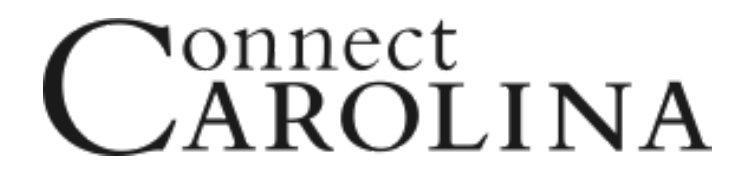

### **Snapshot of Training**

**Finance** (cont.)

- **Computer-based training** (CBT)
	- approvals
	- eProcurement
	- wire transfers
	- PeopleSoft navigation
- **Webinars** for brief topics
	- travel
	- petty cash
- **Small group training**  for central offices

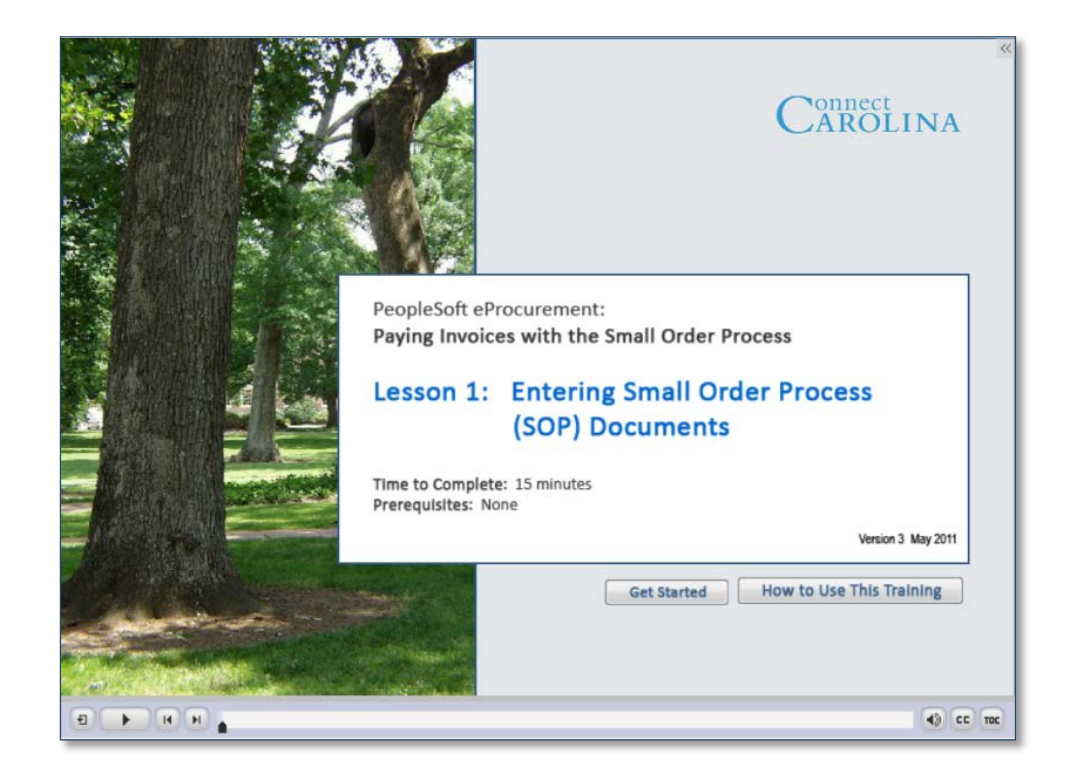

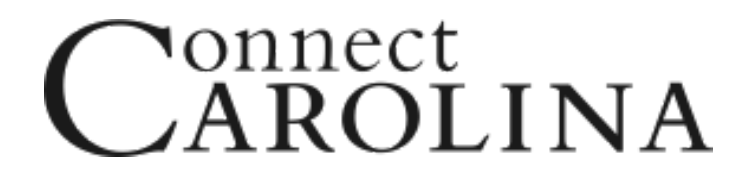

### **Snapshot of Campus Training for HR/Payroll**

### • **Classroom sessions**

- originating complex actions (taught in cohorts, by school or grouped over a period of six weeks)
- reporting and document management (ImageNow)
- overview of PeopleSoft HR for approvers and inquiry-only users
- **Computer-based training** (CBT) for:
	- originating basic actions (plus venue for asking questions)
	- approving HR actions
	- accessing pay stub, signing up for OHR training
- **Small group training** for central offices

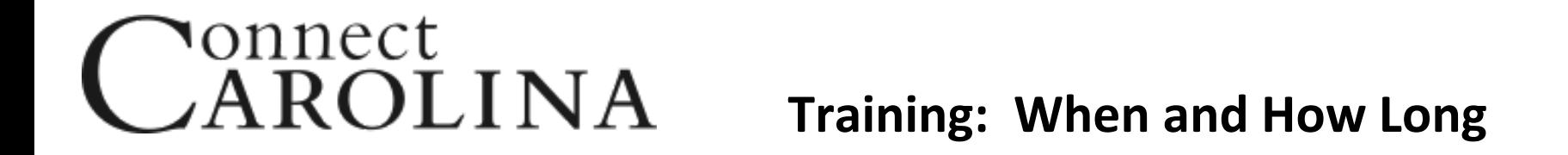

• Classroom training targeted to begin in October 2013, with the bulk of training in December 2013 and January 2014

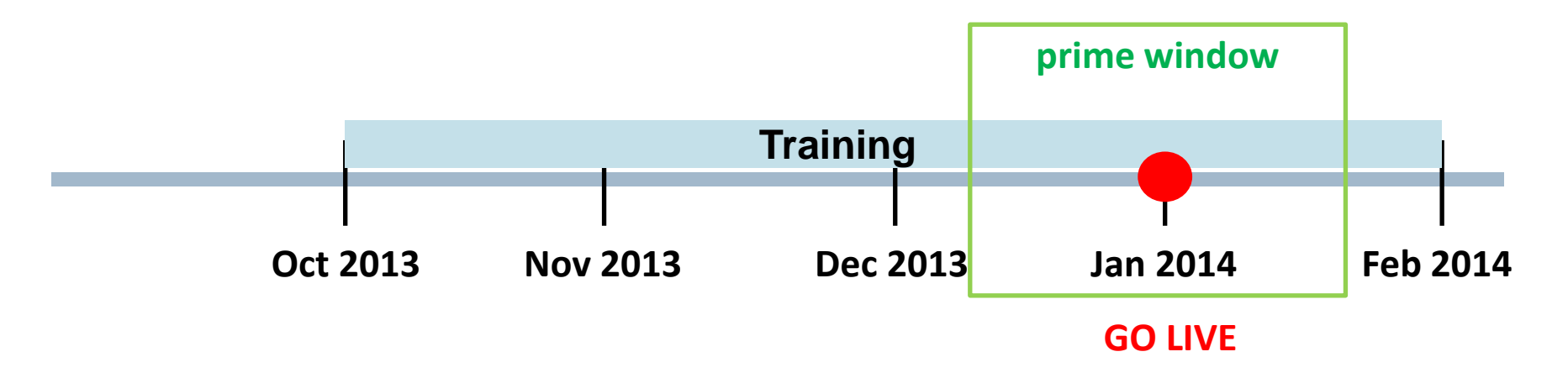

#### onnect ROLINA **Training: When and How Long (cont.)**

- Awareness training began January 2013
	- webinars
	- self-paced computer-based training
	- concept ("101") documents
	- "sneak peek" documents that highlight a particular PeopleSoft feature
- For example, Intro to Chartfields webinar, more webinars in the works
	- PeopleSoft 101 (navigating in PeopleSoft)
	- Purchasing inquries
	- Budget journals, transfers, and inquiries

### onnect ROLINA

### **Where will the training be held?**

- **For campus**: Friday Center and the Leadership Institute
- **For central and other campus administrative offices:** locations convenient to their work location (AOB, South Building, SASB, etc.)

### onnect **ROLINA**

- We won't be working in a silo—will partner with campus
- **Trainers** to teach the train-the-trainer content
- **Training/Implementation Partners** for both HR and Finance
	- help ensure training participants understand how their business processes are changing
	- help ensure everyone in the unit who needs training receives it
- We'll be meeting with the MOU leads in the next month or so to fill the Finance roles

### onnect **ROLINA**

- Town Hall Feb. 25
	- Genome Science Building, room G100
	- Two identical sessions: one at 1:00 and one at 3:00
- Sign up to attend one of the sessions at:
	- <http://tinyurl.com/cctownhall1>
	- <http://tinyurl.com/cctownhall2>
- New website up and running: <http://ccinfo.unc.edu/>
	- work in progress

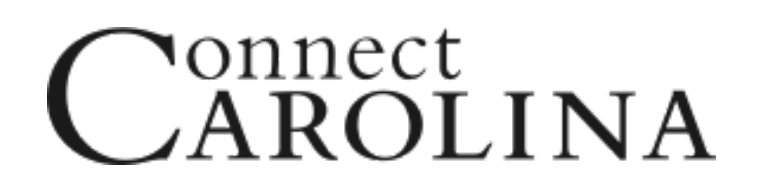

### **Questions, Thoughts?**

# Navigating the System: Tips for Processing Travel Services in the College of Arts and Sciences

*Presentation by*  Christian Lincoln Accounting Technician College of Arts and Sciences Business Center

## **Tip 1: Re-use T numbers**

- One T number for one traveler's entire trip
- CABS, travel advances, registration payments, and travel reimbursements can all use the same T number
- Improves efficiency

## Select Travel Type: Authorization

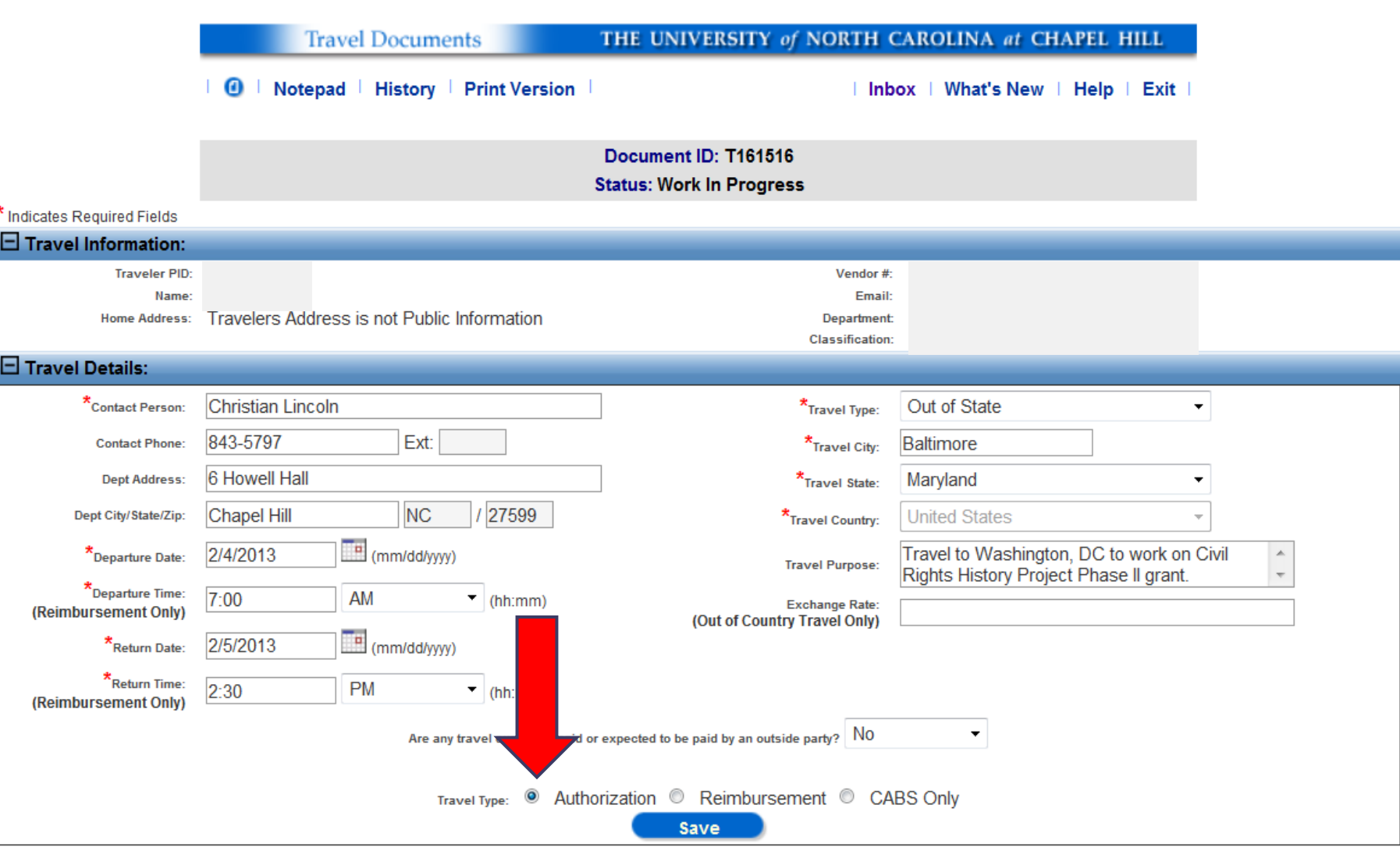

## Travel Authorization: Before the Trip

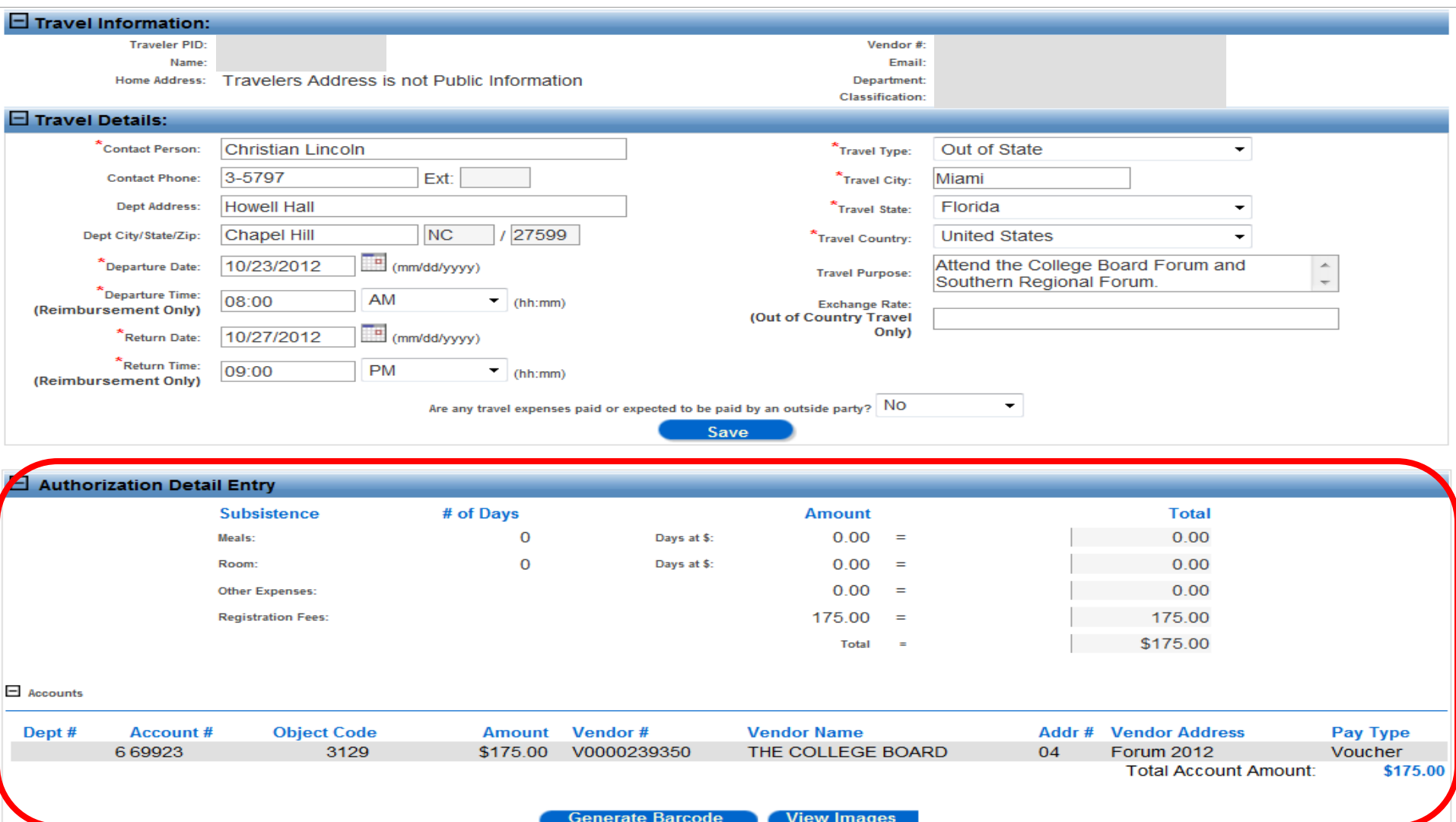

## Travel Reimbursement: After the Trip

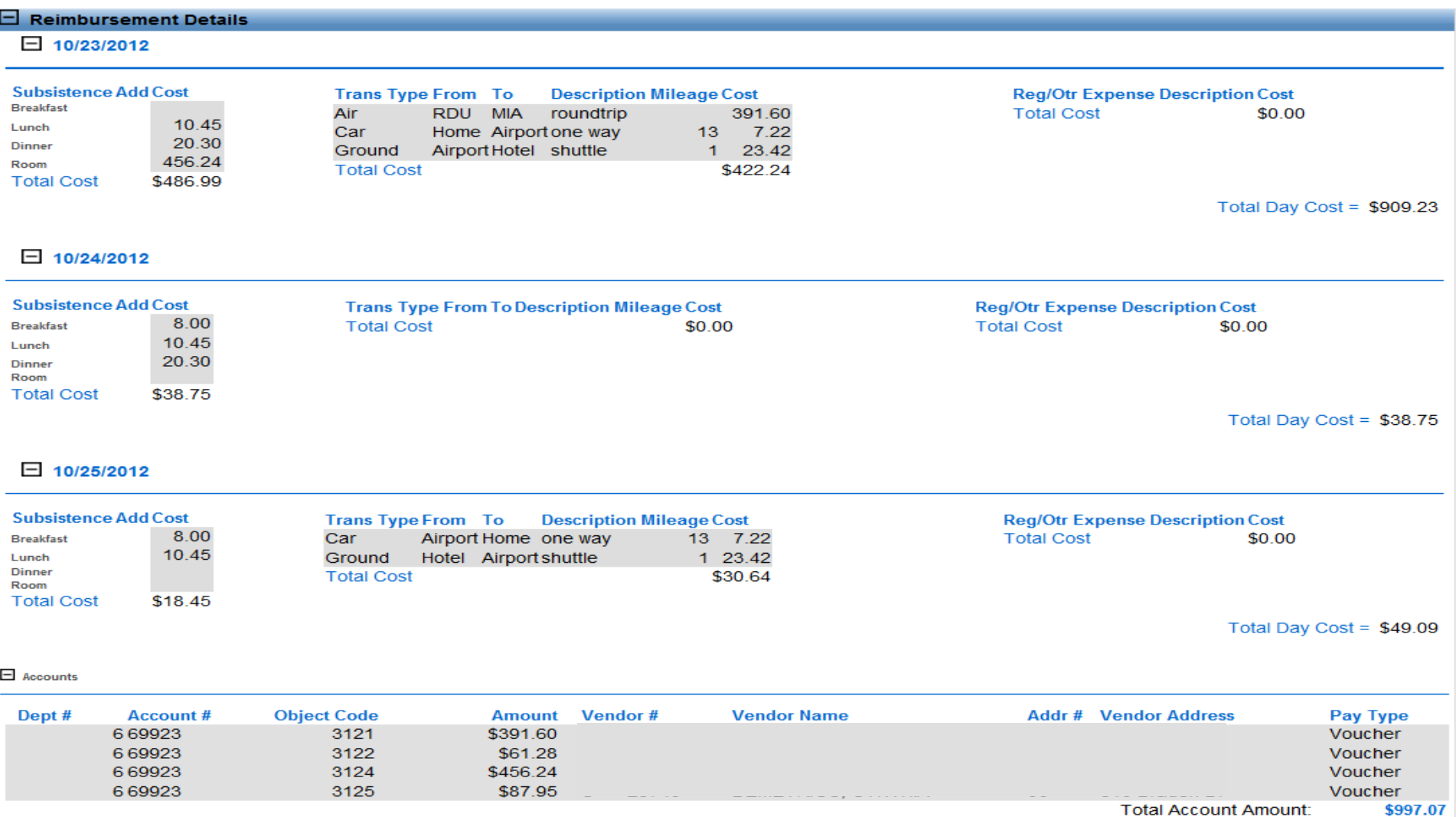

Total Reimbursement Cost = \$997.07

**View Images** 

# **Tip 2: Use CABS Whenever Possible**

- The Central Airfare Billing System (CABS) provides discounted airfare for all University business related travel
- No out of pocket cost to the traveler
- Maximizes savings for departments' travel budgets

## Select Travel Type: Authorization or CABS Only

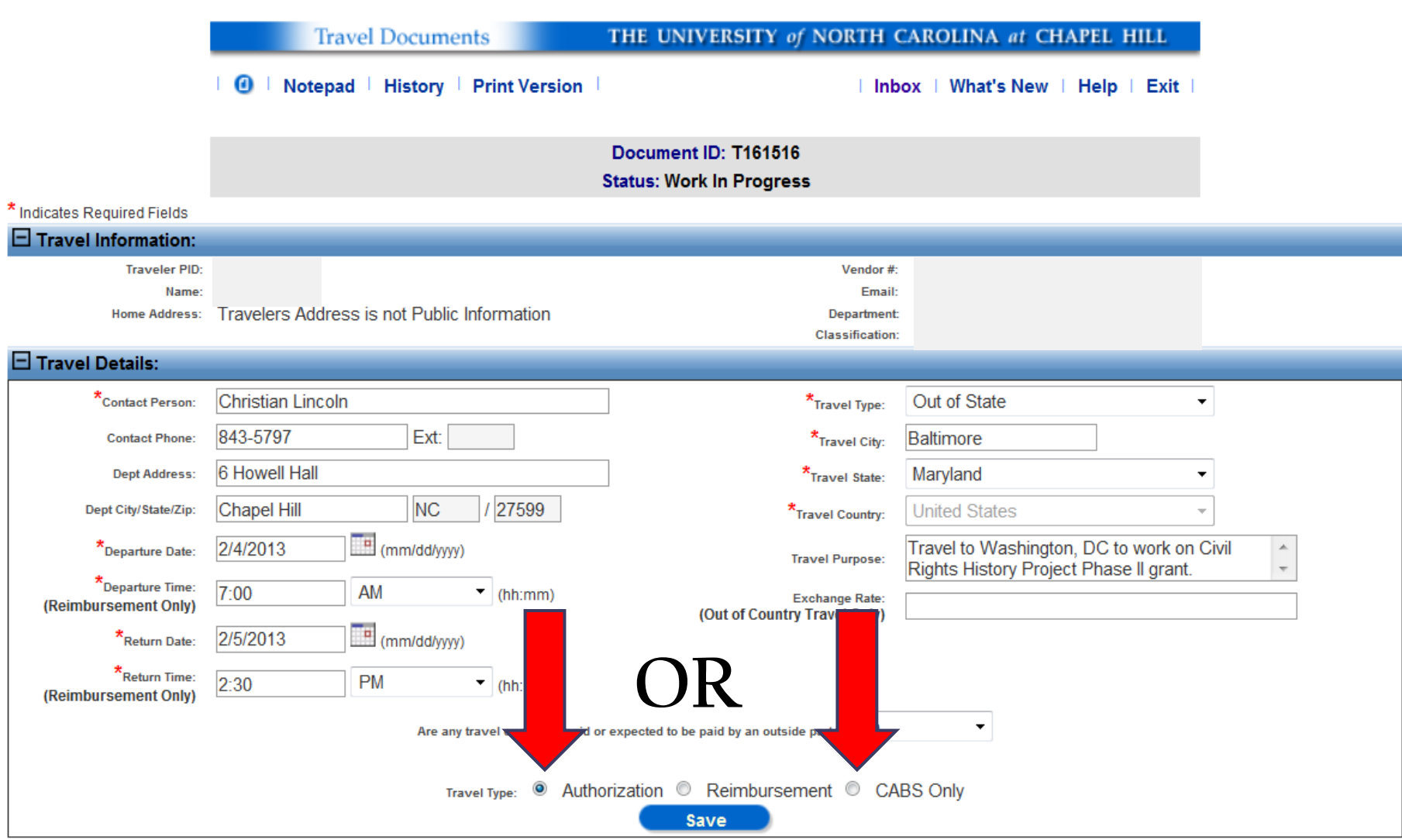

# **Tip 3: Pay Registration Fees Early**

- Registration fees may be paid before the departure date
- Traveler does not have to incur out of pocket costs
- Early bird discounts provide savings to travel budgets

## Select Travel Type: Authorization

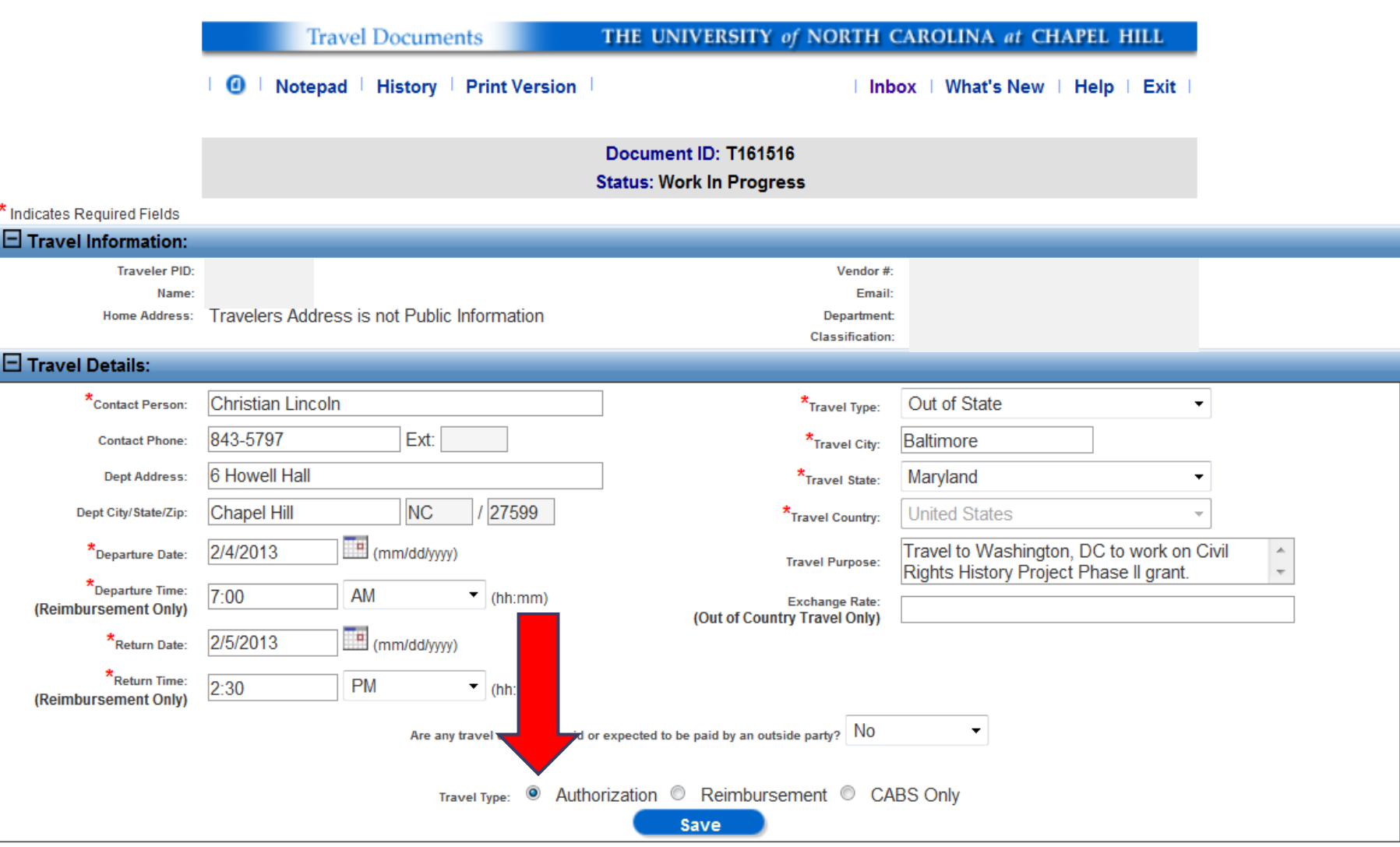

## Travel Authorization: Before the Trip

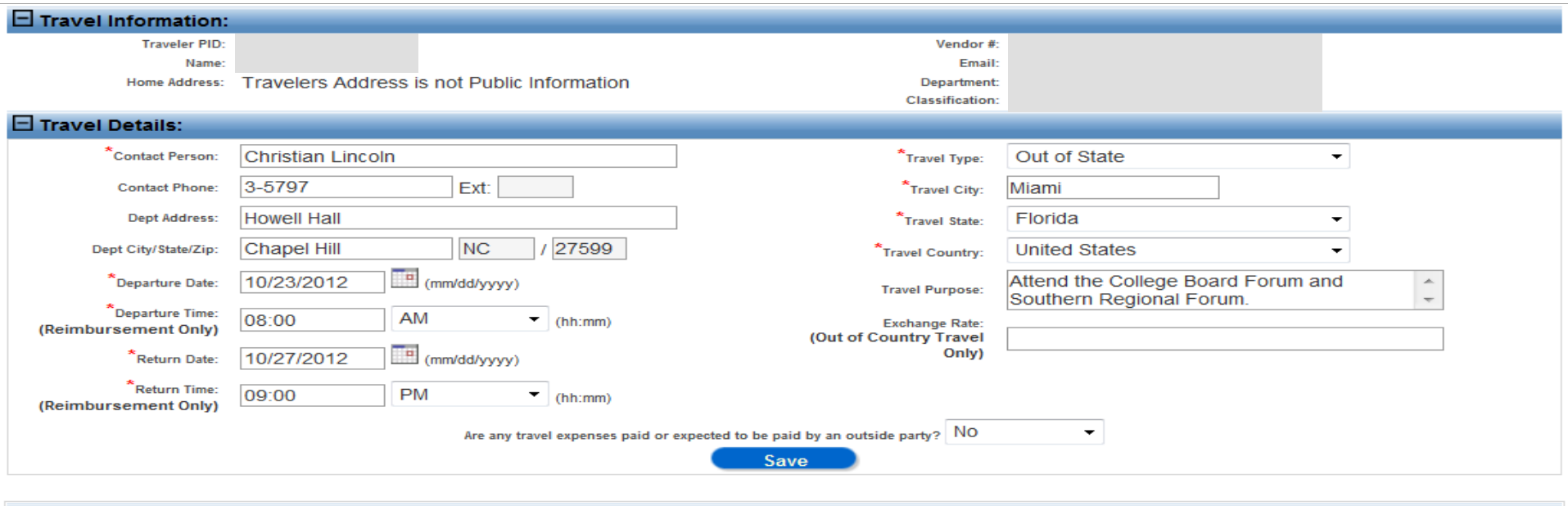

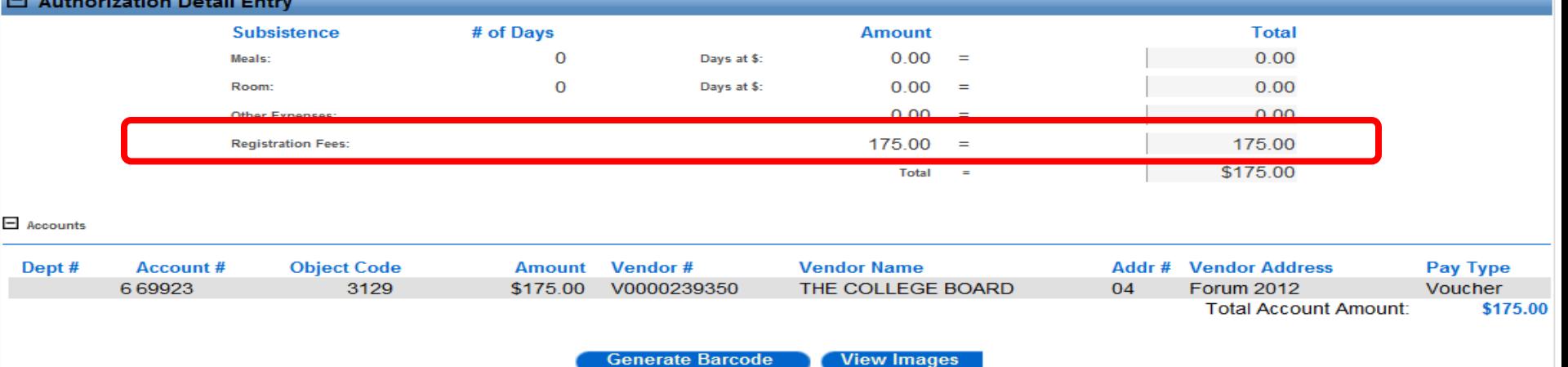

## **Tip 4: Use Travel Advances Sparingly**

- Travel advances are loans made to travelers
- Students: Domestic & foreign travel
- Faculty & Staff: Foreign travel only
- Can be confusing
- Offer a University sponsored Diners Club card instead

## **The Diners Club Card**

- Traveler does not have to incur out of pocket expenses
- Used just like a credit card
- Travel reimbursement procedures remain the same

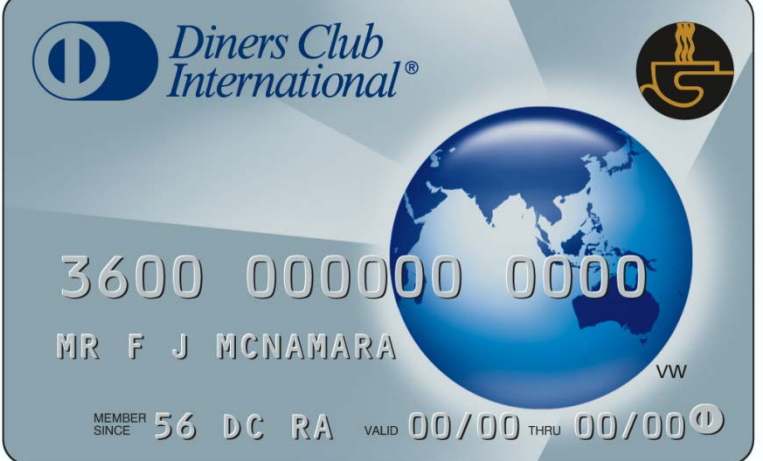

# **Tip 5: Show Me the Car Facts**

- If driving, always check with the motor pool first
	- Could be a viable option
- When using a personal vehicle:
	- If no motor pool car is available *or* the round trip is under 100 miles = \$0.565 per mile
	- If a motor pool car is available = \$0.30 per mile
- Rental car expense is reimbursable but *rental car insurance is not!*

## **Tip 6: Know the Travel Reimbursement Cycle**

- Only registration fees and CABS can be paid before departure
- Everything else is reimbursed upon return

## Select Travel Type: Reimbursement

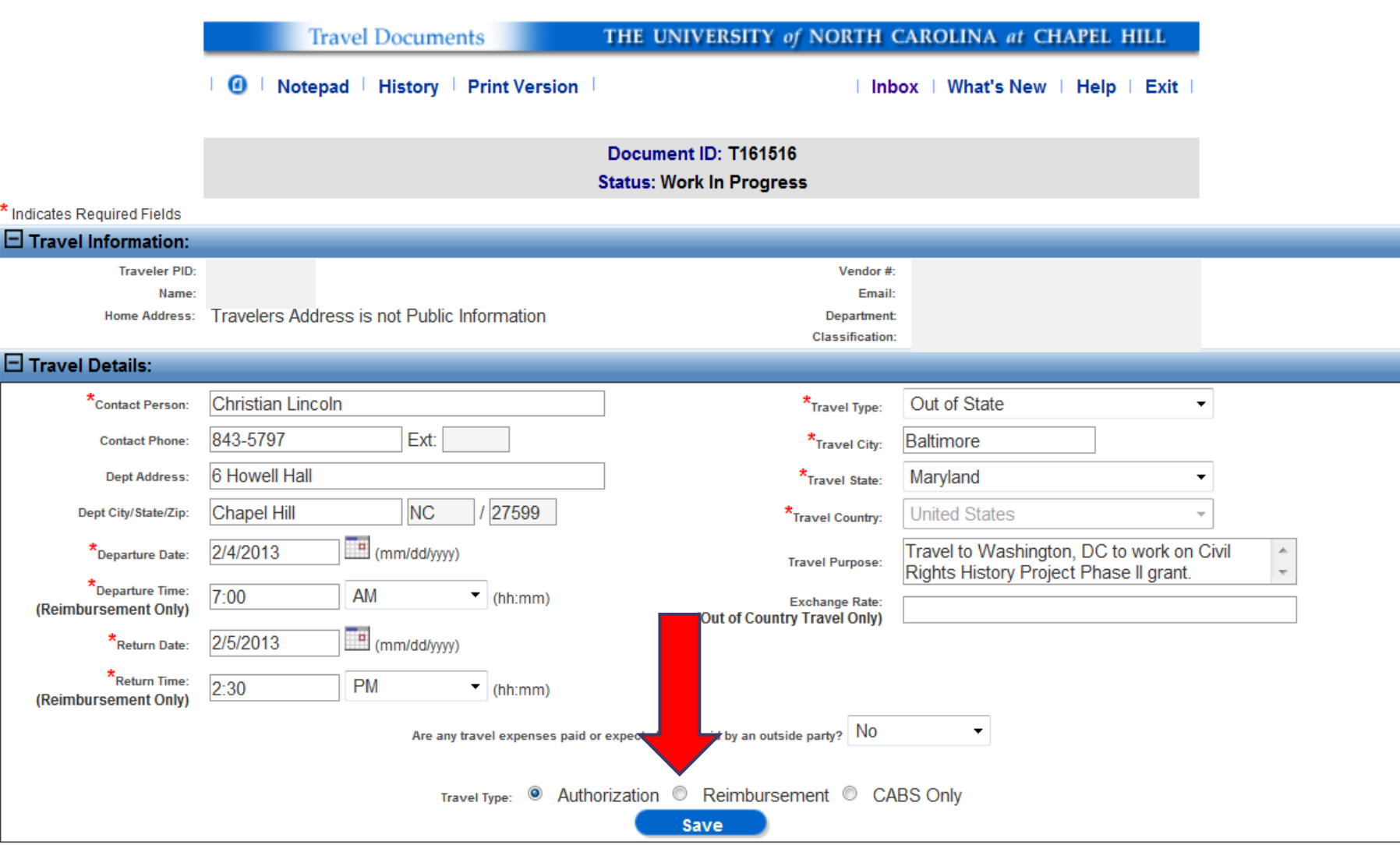

## Travel Reimbursement: After the Trip

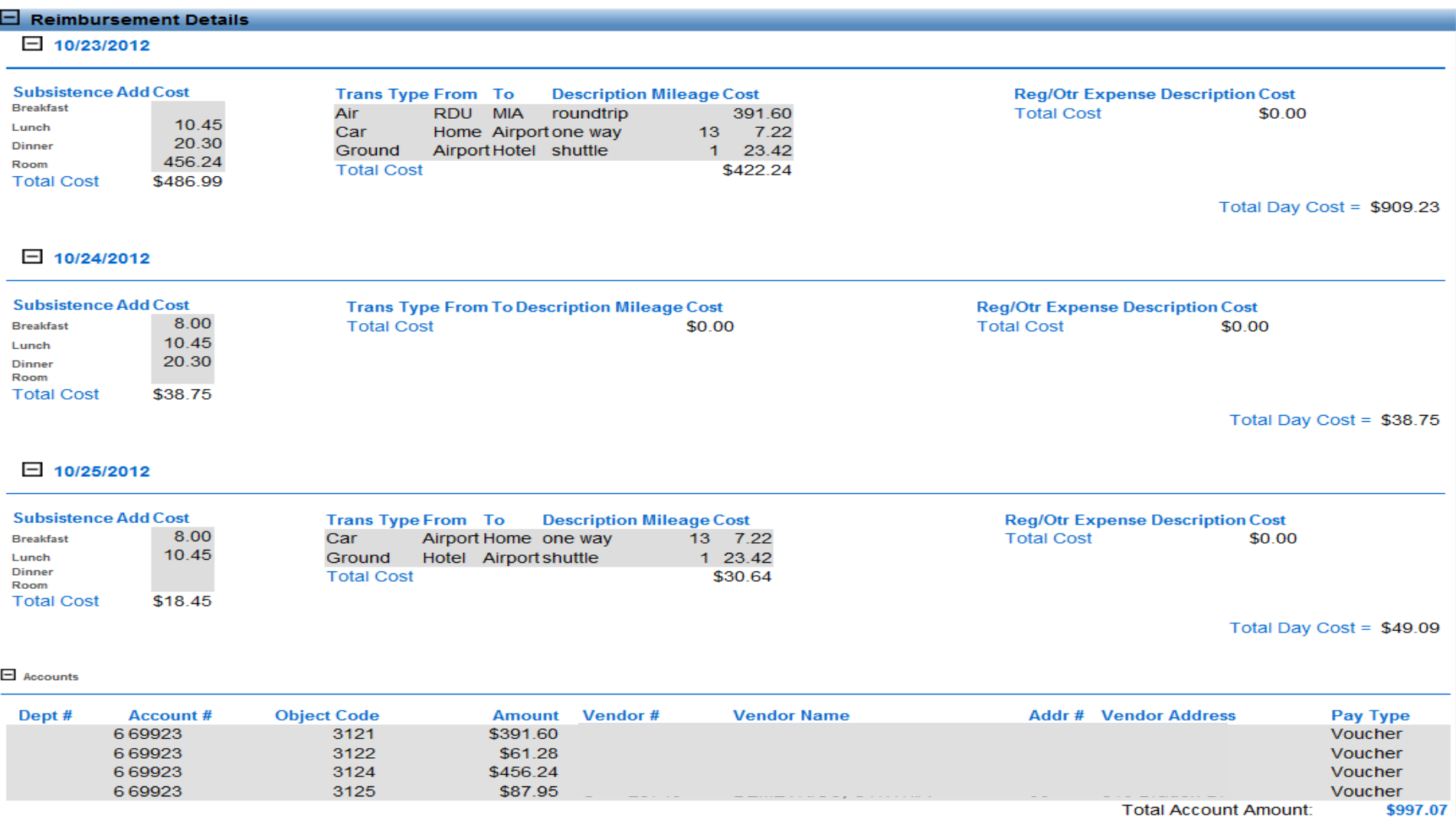

Total Reimbursement Cost = \$997.07

**View Images** 

## Tip 7: Explain Per Diem Guidelines Before Travel

- The Out of State Per Diem Rate, \$37.50, may be reimbursed for all travel outside of North Carolina regardless of fund type
- Trips funded by discretionary funds are reimbursed at the out-of-state per diem rate unless actual receipts are submitted
- Some federal contracts and grants allow meal reimbursement based on the U.S. State Department allowances

(<http://financepolicy.unc.edu/1302>)

# Questions? Comments?

## Contact Information & Links

Christian Lincoln, CAS Business Center

- [clincoln@email.unc.edu](mailto:clincoln@email.unc.edu), 843-5797
- Phil Easler, Travel Services
	- [peasler@email.unc.edu](mailto:peasler@email.unc.edu), 962-0210

Policies and Procedures Manual – Travel Expenses

 <http://financepolicy.unc.edu/Document/results?ssCatId=30> Web Travel Manual

• http://www.unc.edu/finance/fd/md/mds webtravel manual.pdf Carolina Motor Pool

 <http://www.facilities.unc.edu/Home/BusinessOperations/CarolinaMotorPool> Diners Club Card Info

 <http://finance.unc.edu/procurement-services/travel-services/diners-club.html> College Business Center Forms

<http://collegeintranet.web.unc.edu/resources/business-center-forms/>